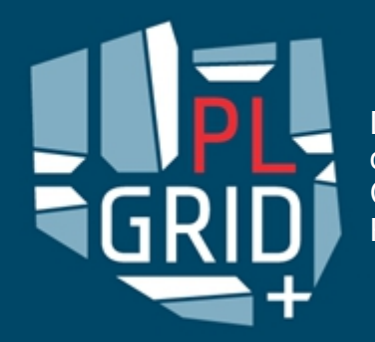

Domain-oriented services and resources of Polish Infrastructure for Supporting Computational Science in the European Research Space – PLGrid Plus

# InSilicoLab for chemistry

Joanna Kocot, Klemens Noga, Mariusz Sterzel ACC Cyfronet AGH

Current Trends in Theoretical Chemistry VI , Kraków, 4 IX 2013

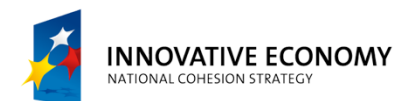

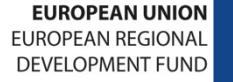

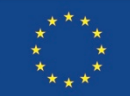

### **Outline**

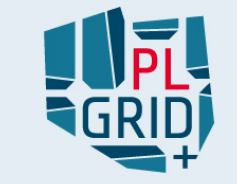

- InSilicoLab
	- features
	- **technological background**
- Grid accounts  $\mathbf{r}$ 
	- **grid certificates**
	- **Virtual Organisations**
- Hands-on  $\blacksquare$ 
	- **grid certificate management**
	- Quantum-Chemistry calculation  $\blacksquare$
	- Trajectory Sculptor  $\blacksquare$
	- experiment "workflows"  $\blacksquare$

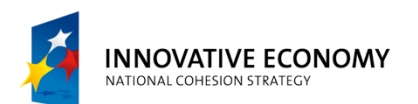

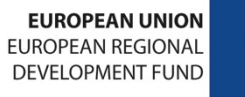

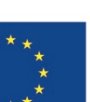

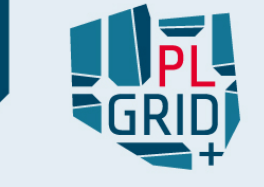

#### InSilicoLab - http://insilicolab.cyfronet.pl

- **InSilicoLab framework of application portals** 
	- enable execution of large-scale, long-lasting dataand computation-intensive experiments

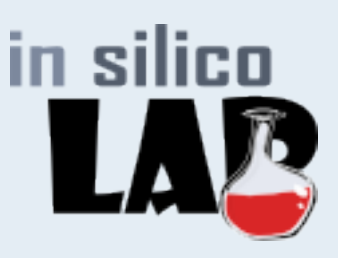

- support the management of complex calculations
- automate repetitive cycles of calculations
- enable joint analysis of results from massive parallel computations
- Scientific domains
	- quantum chemistry
	- Cherenkov Telescope Array (CTA)
	- multihydrodynamic for astrophysics

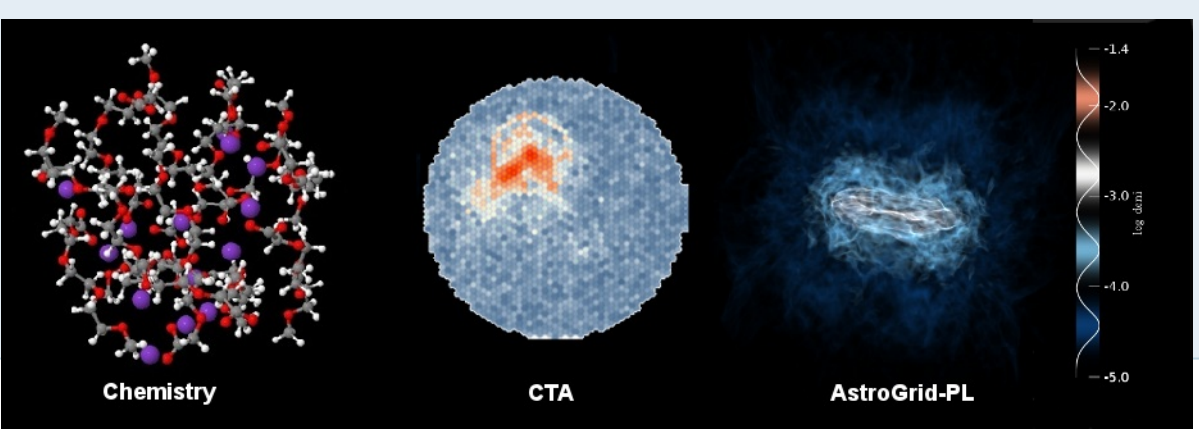

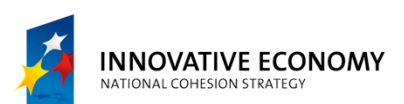

**EUROPEAN UNION EUROPEAN REGIONA DEVELOPMENT FUND** 

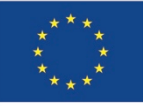

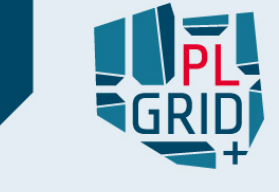

#### InSilicoLab - http://insilicolab.cyfronet.pl

- Complete workspace in **web browser** for Chemist who wishes to perform Quantum Chemistry calculations
- Assist with
	- **preparing input to various QC applications**
	- performing computations on grid infrastructure
	- controlling complex and recurrent jobs
	- collecting output files
	- analysis of obtained results (also from many calculations at once)
- Main features
	- **automatic parallelization**
	- automatic results analysis
	- data categorization and visualization (JMol)
	- easy reuse of input and results in new experiments
	- automatic conformation scans (prototype)

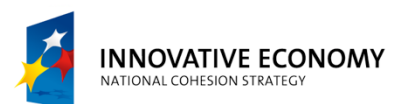

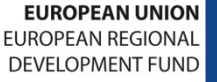

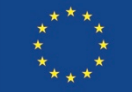

#### InSilicoLab - http://insilicolab.cyfronet.pl

- **Two types of experiments** 
	- Quantum chemistry calculations
	- Trajectory Sculptor  $\mathbf{u}$

#### **Quantum chemistry calculations**   $\blacksquare$

- QC applications full integration  $\blacksquare$ 
	- Gaussian
	- GAMESS  $\blacksquare$
	- TUROBMOLE m.
- **automatic results analysis**
- simultaneous multiple geometry runs

# in silico

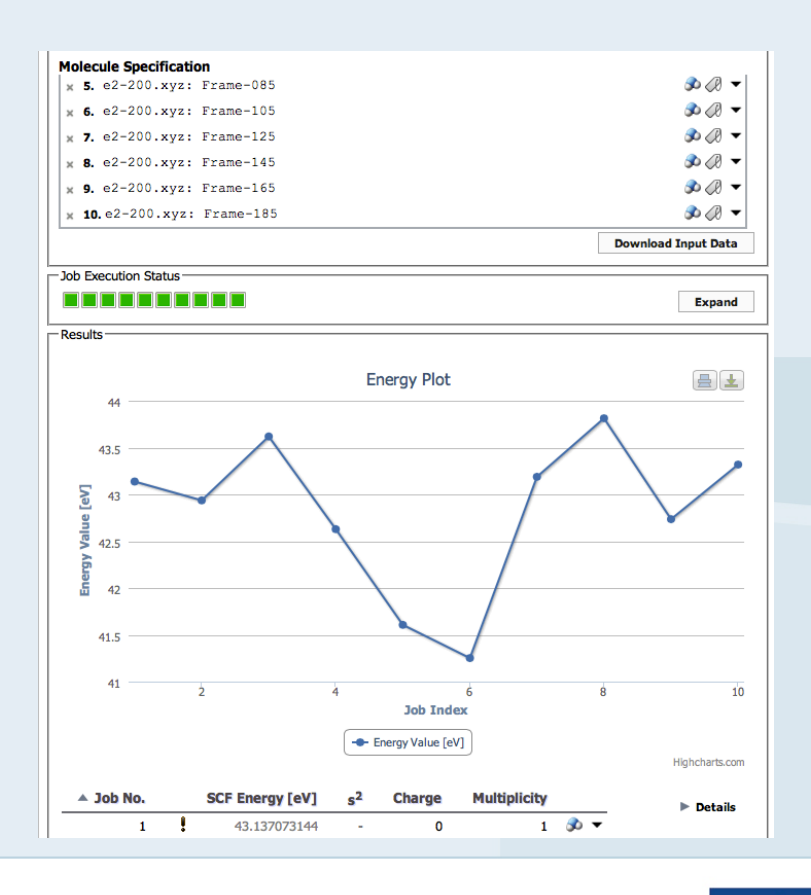

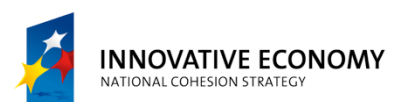

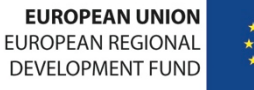

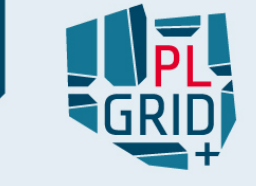

#### InSilicoLab - http://insilicolab.cyfronet.pl

- **Trajectory Sculptor** advanced tool for manipulation of Molecular Dynamics trajectories
	- automatic extraction of relevant parts of the input structure (based on user choices)
	- **automatic processing frames chosen by user**
	- results easily reused in quantum chemistry calculations

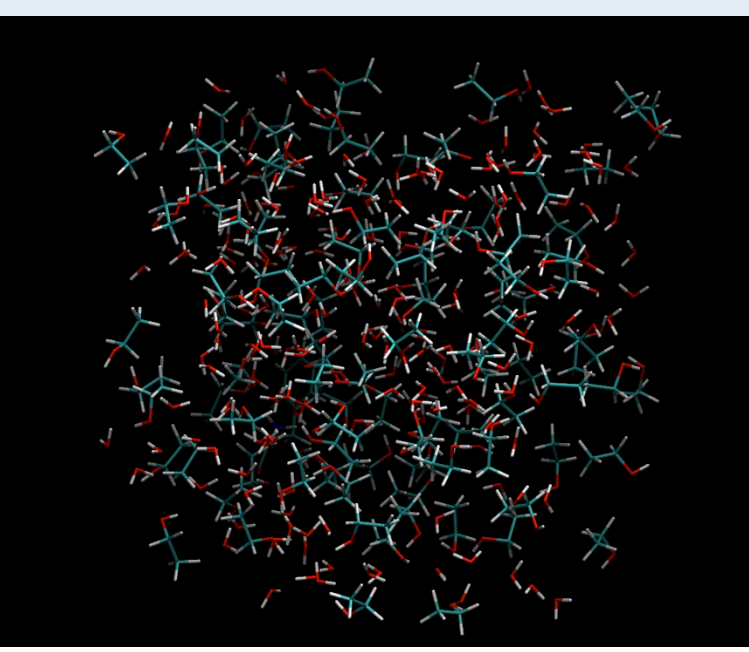

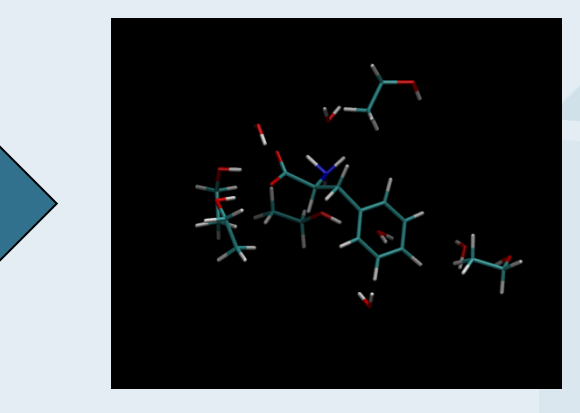

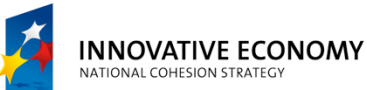

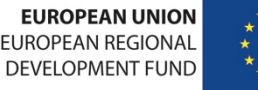

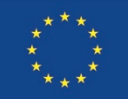

### Technological background

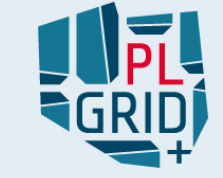

#### InSilicoLab hides complexity of e-infrastructures

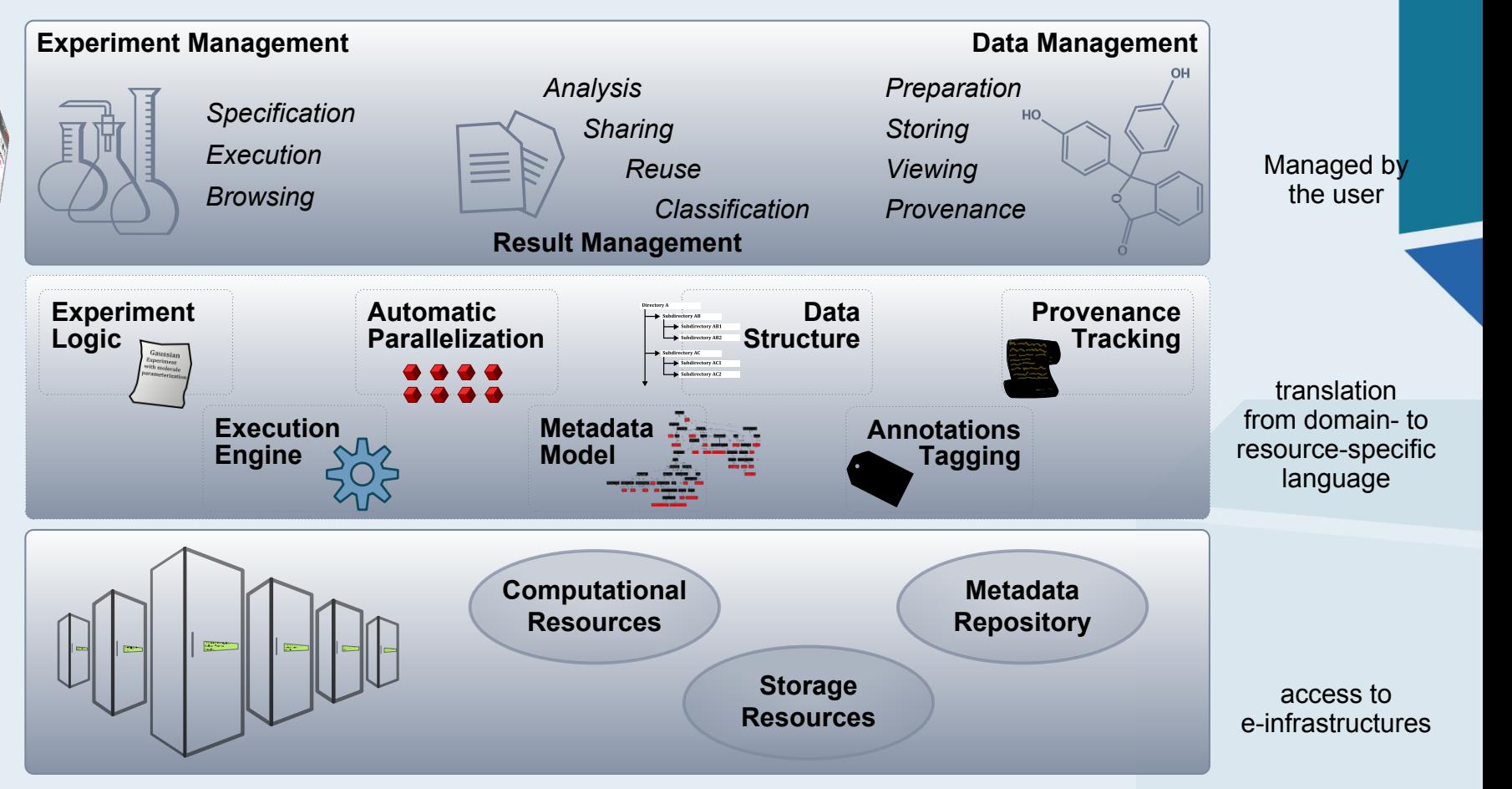

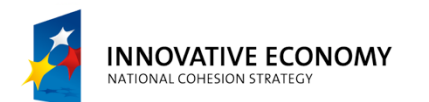

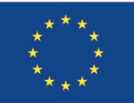

## Technological background

#### Technology used

- Server
	- Java (jSAGA)  $\blacksquare$
	- Ruby
- Middleware
	- gLite
	- DIRAC
- Computing Node
	- Quantum chemistry software packages
	- Python (cclib, lxml2)
- Web portal
	- Google Web Toolkit
	- jmol

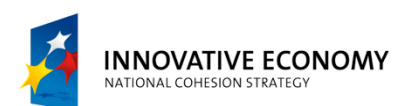

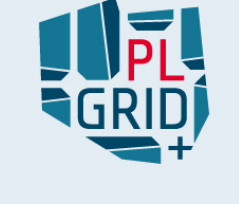

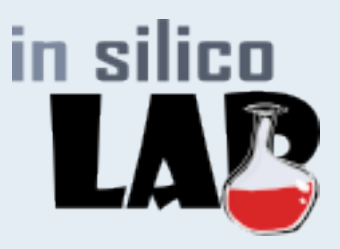

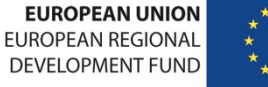

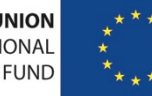

### Team

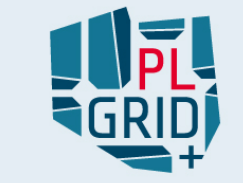

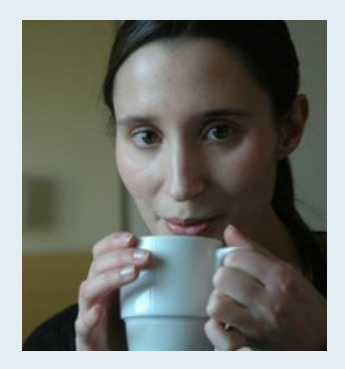

Joanna Kocot (leader)

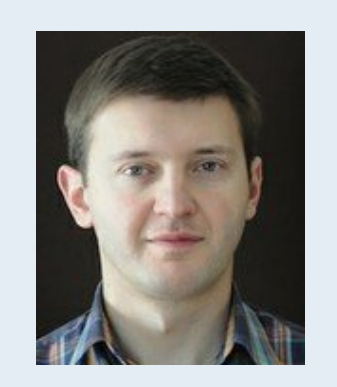

Tomasz Szepeniec Mariusz Sterzel Maciej Golik

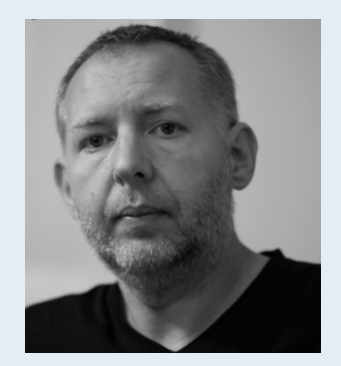

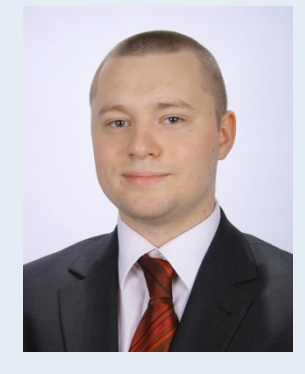

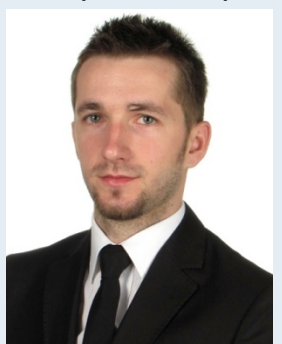

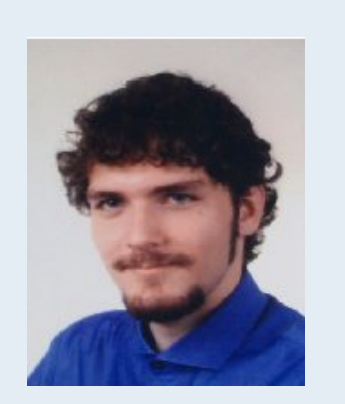

Tomasz Twaróg Tomasz Grabarczyk Piotr Wójcik Michał Trzeciak

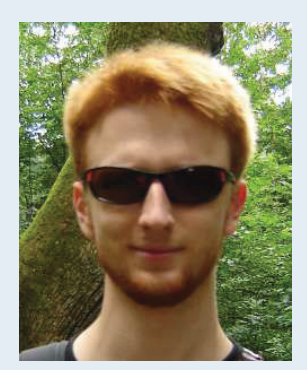

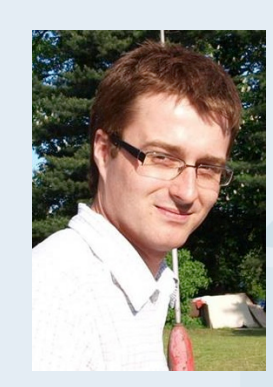

Consultants (in chemistry): Andrzej Eilmes, Mariusz Sterzel, Klemens Noga

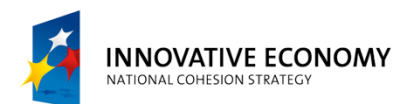

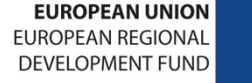

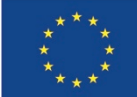

### How to use InSilicoLab?

### What is necessary to use InSilicoLab?

- Grid certificate (X.509 standard)
	- both PEM and PKCS#12 (.p12) formats supported
	- **have to be installed in web browser**
- Virtual Organisation membership
	- VOs available: gaussian, vo.plgrid.pl
- Some knowledge about Quantum Chemistry
	- familiarity with input formats of QC packages which user want to use (but we're working at Experiment Wizard and Quantum Chemistry Advisor)

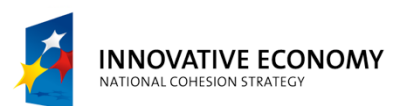

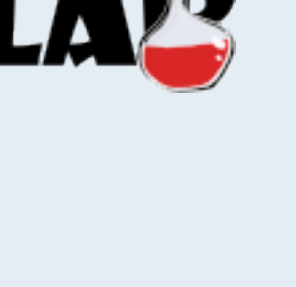

in silico

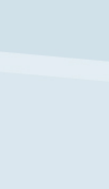

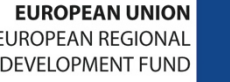

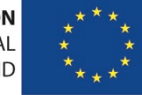

### Grid certificate

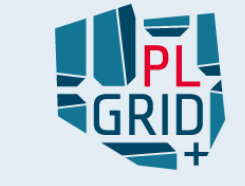

#### User identification and authentication

- Needed by all grid services to authenticate user and secure communication
- Protected with password (analogy: ATM card and PIN)
- Must be kept secure and not given to any other person
- Could be obtained from **certification authority** (**CA**)
- Certification authorities (CA) available in Poland
	- PL-Grid CA (https://plgrid-ca.pl)
	- Simple CA (http://plgrid-sca.wcss.wroc.pl)
- Most of grid services use short lived **proxy** certificates generated from user long term certificates due to security reasons
	- **standard proxies are "fire & forget" type**
	- **MyProxy** mechanism allows user renewable longer-time proxies
- Certificates could be used to sign and encrypt e-mails

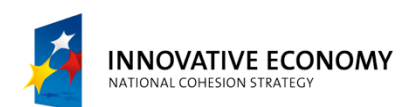

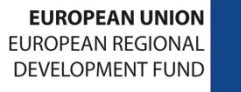

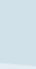

11

### Virtual Organisation

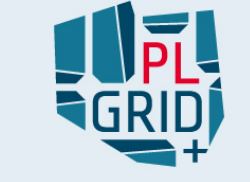

- Dynamic set of individuals or institutions defined around a set of resourcesharing on established conditions
	- research teams working on human genome, HEP (ATLAS, CMS, ALICE, etc.) projects
	- **qroup of users using same computational software packages (e.g.**) Gaussian)
- Each member has to have grid certificate and sign up it to VO
- VOs available for chemists in InSilicoLab:
	- gaussian (sign up via https://voms.cyf-kr.edu.pl:8443/voms/gaussian/)
	- vo.plgrid.pl (sign up via https://portal.plgrid.pl/web/guest)

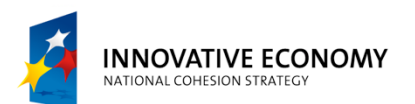

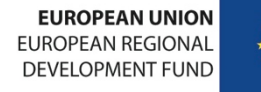

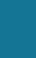

### Hands on: certificate handling

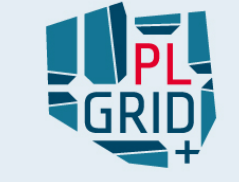

#### Grid certificate web browser import

- To access InSilicoLab web portal user needs to have valid grid certificate installed in web browser (or use PL-Grid OpenID)
- Import procedure (in Firefox)
	- use certificate in PKCS#12 (.p12) format
	- Linux: Edit  $\rightarrow$  Preferences  $\rightarrow$  Advanced  $\rightarrow$  Security  $\rightarrow$  Manage certificates  $\rightarrow$  Your certificates  $\rightarrow$  Import (pl: Edycja  $\rightarrow$  Preferencje  $\rightarrow$  Zaawansowane  $\rightarrow$  Szyfrowanie  $\rightarrow$ Wyświetl certyfikaty → Użytkownik → Importuj)
	- (Windows): Tools  $\rightarrow$  Options  $\rightarrow$  Advanced  $\rightarrow$  Security  $\rightarrow$  Manage certificates  $\rightarrow$  Your certificates  $\rightarrow$  Import (pl: Narzędzia  $\rightarrow$  Opcje  $\rightarrow$  Zaawansowane  $\rightarrow$  Szyfrowanie  $\rightarrow$  Wyświetl certyfikaty → Użytkownik → Importuj)
	- **type in certificate password**
	- done!

Accounts on local computers: login: confXX, password: conf\_XX;  $X \in \{01,...,26\}$ 

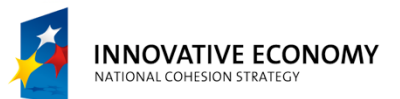

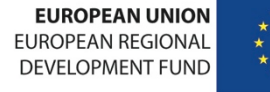

### Hands on: portal structure

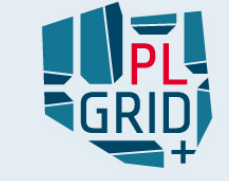

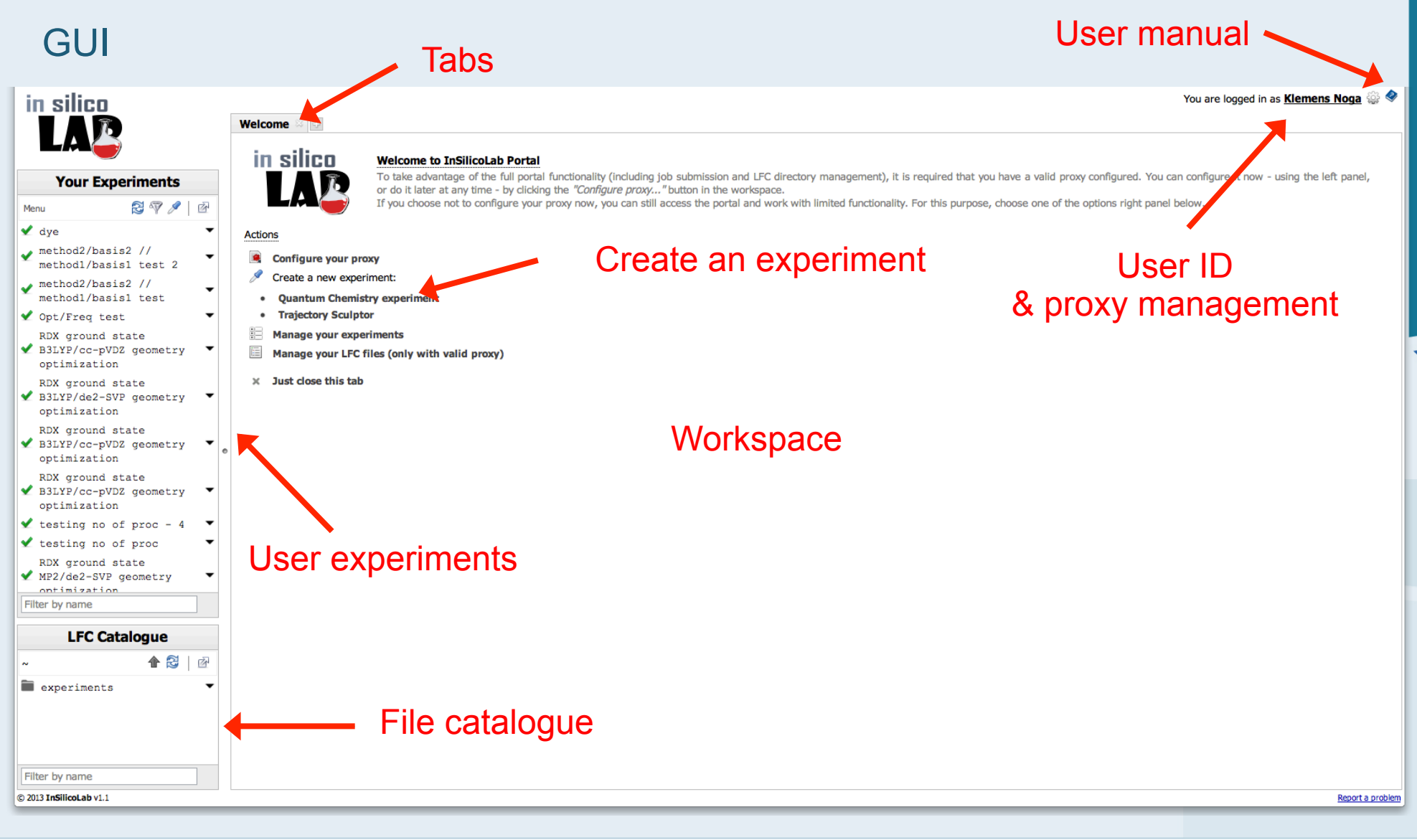

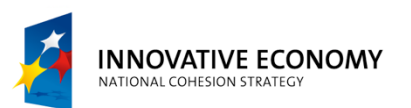

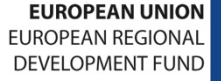

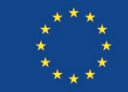

### Hands on: portal structure

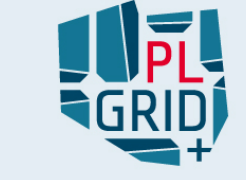

#### Example experiment

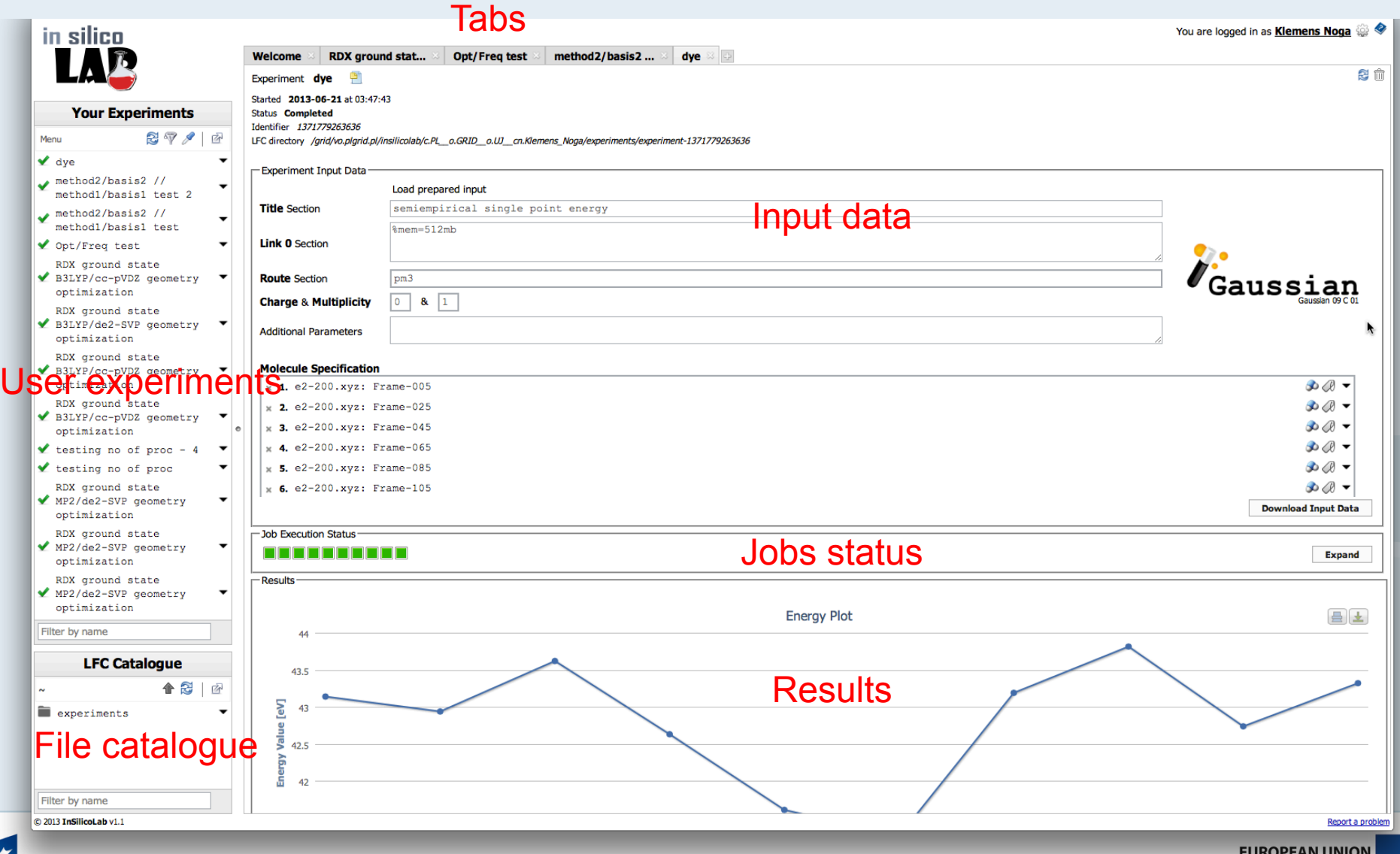

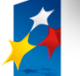

**INNOVATIVE ECONOMY** 

NATIONAL COHESION STRATEGY

**EUROPEAN REGIONAL DEVELOPMENT FUND** 

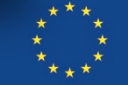

### Hands on: Proxy management

#### Certificate upload and proxy creation

#### Open **Configure your proxy**

- upload your .p12 certificate
- choose your favourite VO
- check MyProxy box (for long renewable proxy usage)
- type in passphrase
- hit "Generate proxy" button

You are ready for *in silico* experiments!

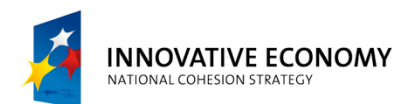

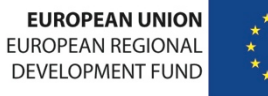

## Hands on: Quantum Chemistry run

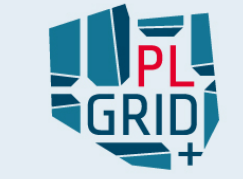

17

#### Simple QC Gaussian run

#### Create new **Quantum Chemistry experiment**

- upload rdx.pm3.gjf
- view uploaded molecule geometry
- upload another conformation (i.e. rdx.aae.xyz or rdx.all.xyz)
- check data consistency
- click "run" .-)

#### After while

- **check which conformation has got lower energy**
- view optimal geometry
- **download detailed Gaussian log file**
- reuse lower energy structure to optimize geometry using B3LYP/ccpVDZ

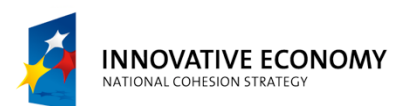

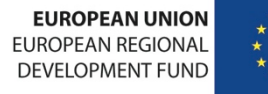

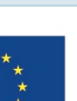

## Hands on: Trajectory Sculptor

### Trajectory Sculptor run

#### Create new **Trajectory Sculptor experiment**

- upload MD trajectory from md.2-200.xyz.b2z
	- **Periodic Boundary Conditions with 44.7302 A box**
- **preview selected frame**
- **find molecules in mixture** 
	- solute's atoms are in 1-38 range
	- there are 3 types of solvent molecules
		- Acetonitrile (atoms sequence CNCHHH)
		- **perchlorate anions (atoms sequence ClOOOO)**
		- lithium cations  $(L<sub>i</sub>)$
	- **preview findings**
- **propose trimming conditions** 
	- **v** you could use different metrics for different solvents
	- use closest molecule metrics due to obtain electro-neutral structure (i.e. 20 acetonitrile molecules, and one of each iones; syntax: 20;1;1)

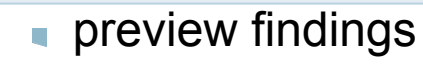

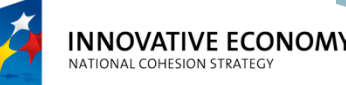

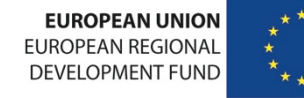

### Hands on: Trajectory Sculptor

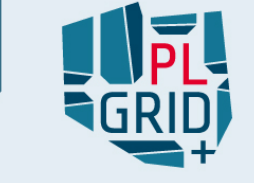

#### Trajectory Sculptor run cont.

- define frames range to be processed (there are 200 fames in MD file)
- reuse obtained trimmed frames in QC experiment (i.e. PM3 single point in Gaussian)
	- **review obtained results**
	- **reuse selected frames using better QC method**

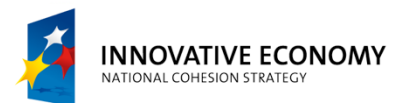

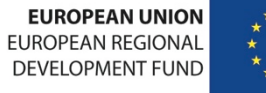

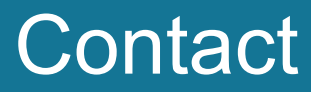

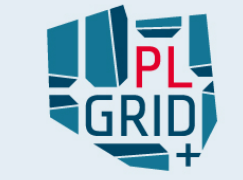

### http://insilicolab.cyfronet.pl

## insilicolab@cyfronet.pl

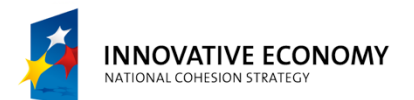

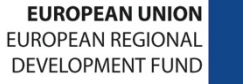

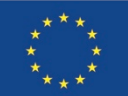

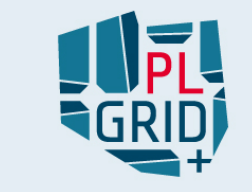

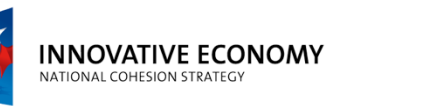

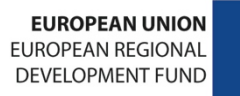

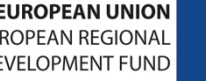

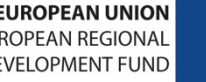